# Automated goal-oriented error control for stationary variational problems

Marie E. Rognes and Anders Logg

Simula Research Laboratory

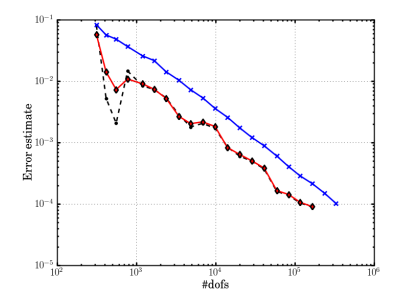

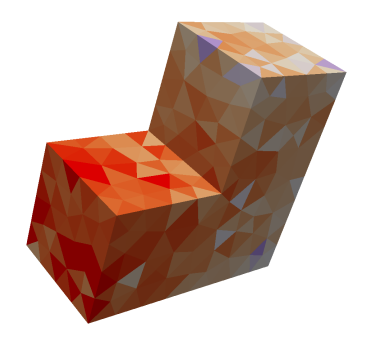

'Automated goal-oriented error control I: stationary variational problems'.

Marie E. Rognes and Anders Logg. In preparation. 2010.

# The FEniCS project (www.fenics.org)

Free Software for Automated Scientific Computing

#### Agenda

- 1. Automation of discretization  $\checkmark$
- 2. Automation of error control 3. . . .

#### Key components

- $\blacktriangleright$  High-level form language (UFL)
- ▶ Form compiler (FFC)
- Main interface (DOLFIN)

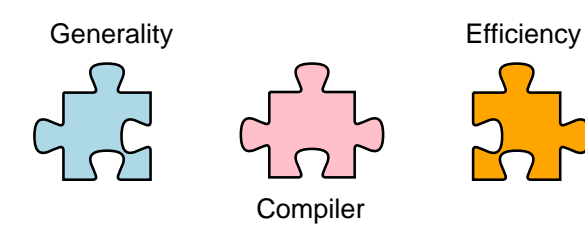

## What is automated goal-oriented error control?

#### Input

- ▶ PDE: find  $u \in V$  such that  $a(v, u) = L(v)$   $\forall v \in V$
- $\blacktriangleright$  Quantity of interest/Goal:  $\mathcal{M}: V \to \mathbb{R}$
- $\blacktriangleright$  Tolerance:  $\epsilon > 0$

#### Challenge

Find  $V_h \subset V$  such that  $|\mathcal{M}(u) - \mathcal{M}(u_h)| < \epsilon$  where  $u_h \in V_h$  is determined by

$$
a(v, u_h) = L(v) \quad \forall \ v \in V_h
$$

#### FEniCS/DOLFIN

pde = AdaptiveVariationalProblem  $(a - L, M)$  $u_h =$  pde.solve $(1.0e-3)$ 

## The error measured in the goal is the residual of the dual solution

1. Define residual

$$
r(v) := L(v) - a(v, u_h)
$$

2. Introduce dual problem

Find 
$$
z \in V
$$
:  $a^*(v, z) = \mathcal{M}(v) \quad \forall v \in V$ 

**3.** Dual solution + residual  $\implies$  error

$$
\mathcal{M}(u) - \mathcal{M}(u_h) = L(z) - a(z, u_h) = r(z) = r(z - z_h)
$$

4. A good dual approximation  $\tilde{z}_h$  gives computable error estimate

$$
\eta_h=r(\tilde{z}_h)
$$

5. Error indicators ... ?

## Let us take Poisson's equation as an example for manual derivation of error indicators

$$
a(v, u) = \int_{\Omega} \nabla v \cdot \nabla u \, dx \quad L(v) = \int_{\Omega} v f \, dx
$$

Recall error representation:

$$
\mathcal{M}(u) - \mathcal{M}(u_h) = r(z) = \int_{\Omega} z f - \nabla z \cdot \nabla u_h \, \mathrm{d}x
$$

Residual decomposition

$$
r(v) = \sum_{T \in \mathcal{T}_h} \int_T v \underbrace{(f + \text{div } \nabla u_h)}_{R_T} + \int_{\partial T} v \underbrace{(- \nabla u_h \cdot n)}_{R_{\partial T}} ds
$$

Error indicators:

$$
\eta_T = |\langle \tilde{z}_h - z_h, R_T \rangle_T + \langle \tilde{z}_h - z_h, [R_{\partial T}] \rangle_{\partial T}|
$$

## The residual decomposition can be automatically computed for a class of residuals

**Have:**  $a - L$  and  $u_h \implies r$ Want:  $\eta_T = |\langle \tilde{z}_h - z_h, R_T \rangle_T + \langle \tilde{z}_h - z_h, [R_{\partial T}] \rangle_{\partial T}|$ **Need:** Residual decomposition  $R_T$ ,  $R_{\partial T}$  for each cell T

#### Assumptions

1. 
$$
r(v) = \sum_{T} r_T(v)
$$
  
\n2.  $r_T(v) = \int_{T} v \cdot R_T + \int_{\partial T} v \cdot R_{\partial T}$   
\n3.  $R_T \in P_k(T), R_{\partial T}|_e \in P_q(e)$  for some integer  $k, q$ 

## We can compute  $R_T$  and  $R_{\partial T}$  by solving small local variational problems

Recall assumption:

$$
r_T(v) = \int_T v \cdot R_T \, dx + \int_{\partial T} v \cdot R_{\partial T} \quad \text{with} \quad R_T \in P_k(T)
$$

Let

$$
\blacktriangleright
$$
  $b_T : T \to \mathbb{R}$  such that  $b_T|_{\partial T} = 0$  (Bubble)

$$
\blacktriangleright \{\phi_i\}_{i=1}^n \text{ be a basis for } P_k(T)
$$

#### Lemma

 $R_T$  is uniquely determined by the equations

$$
\int_T b_T \phi_i \cdot R_T \,dx = r_T (b_T \phi_i)
$$

 $i=1,\ldots,n$ 

# An improved dual approximation can be computed by higher-order extrapolation

Dual problem

$$
a^*(v, z_h) = \mathcal{M}(v) \quad \forall \ v \in V_h
$$

can be generated and solved automatically.

#### Problem

With same discretization as primal:  $\eta_h = r(z_h) = 0$ .

#### Suggested solution

Let  $W_h \supset V_h$ . Improve approximation by a patch-based least-squares curve fitting procedure:

$$
z_h \mapsto \tilde{z}_h = E_h z_h, \quad E_h : V_h \to W_h
$$

## The error estimates are virtually perfect for Poisson on a 3D L-shape

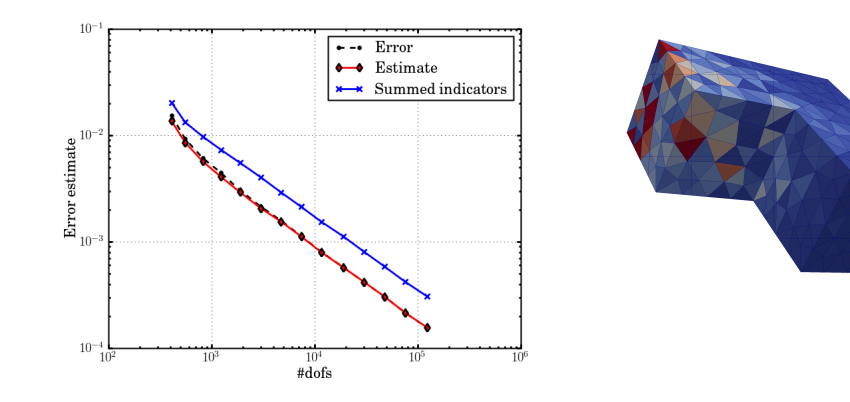

$$
a(v, u) = \langle \nabla v, \nabla u \rangle,
$$
  

$$
\mathcal{M}(u) = \int_{\Gamma} u \, ds, \quad \Gamma \subset \partial \Omega.
$$

## The error estimates are highly satisfactory for a three-field mixed elasticity formulation also

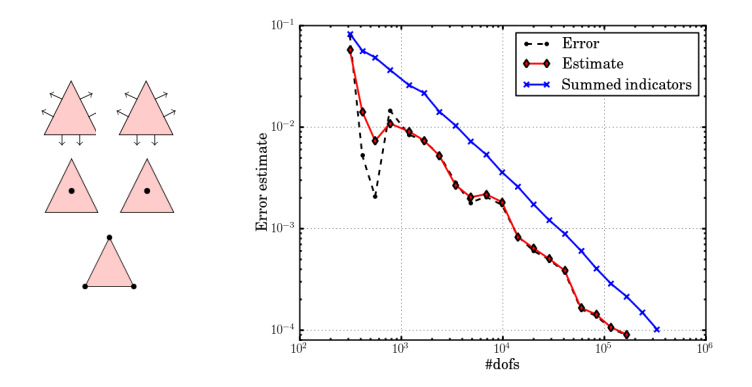

 $a((\tau, v, \eta), (\sigma, u, \gamma)) = \langle \tau, A\sigma \rangle + \langle \text{div} \tau, u \rangle + \langle v, \text{div} \sigma \rangle + \langle \tau, \gamma \rangle + \langle \eta, \sigma \rangle$  $\mathcal{M}((\sigma, u, \eta)) =$ Γ  $g\,\sigma\cdot n\cdot t\,\mathrm{d}s$ 

10 / 11

## Goal-oriented adaptivity is worth it

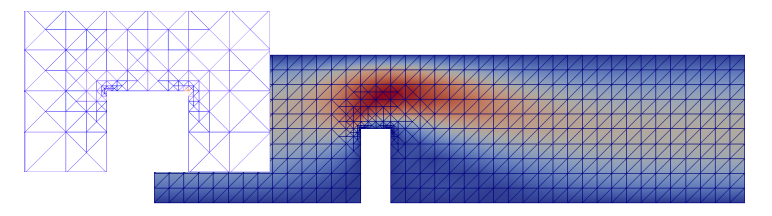

```
Outflux \approx 0.4087 + 10^{-4}
```
#### Uniform

 $1.000.000 \text{ dots}$ ,  $> 3 \text{ hours}$ 

#### Adaptive

<sup>5</sup>.200 dofs, 127 seconds

```
from dolfin import *
class Noslip (SubDomain): ...
mesh = Mesh (" channel -with - flap . xml.gz"
V = VectorFunctionSpace (mesh, "CG", 2)Q = FunctionSpace (mesh, "CG", 1)
# Define test functions and unknown (s)
(v, g) =TestFunctions (V * 0)w = Function (V * Q)(u, p) = (as\_vector((w[0], w[1])), w[2])# Define (non-linear) form
n = FacetNormal ( mesh )
p0 = Expression ("(4.0 - x[0])/4.0")F = (0.02*inner(grad(v), grad(u)) + inner(v, grad(u)*u)) *dx- div(y)*p + q*div(u) + p0*dot(y, n)*ds
# Define goal and pde
M = u[0]*ds(0)pde = AdaptiveVariational Problem (F, bcs = [...], M, u = w, ...)# Compute solution
(u, p) = pde \cdot solve (1.e-4) . split()
```